# **Tab View – Group Show Ruler Ruler Ruler Ruler Ruler Ruler Ruler Ruler**

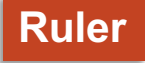

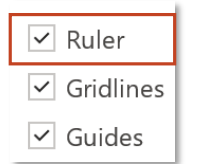

*Hiển thị 2 thanh thước ngang (bên trên slide) và thước dọc (bên trái) hỗ trợ người dùng đo và dịch chuyển đối tượng chuẩn xác hơn*

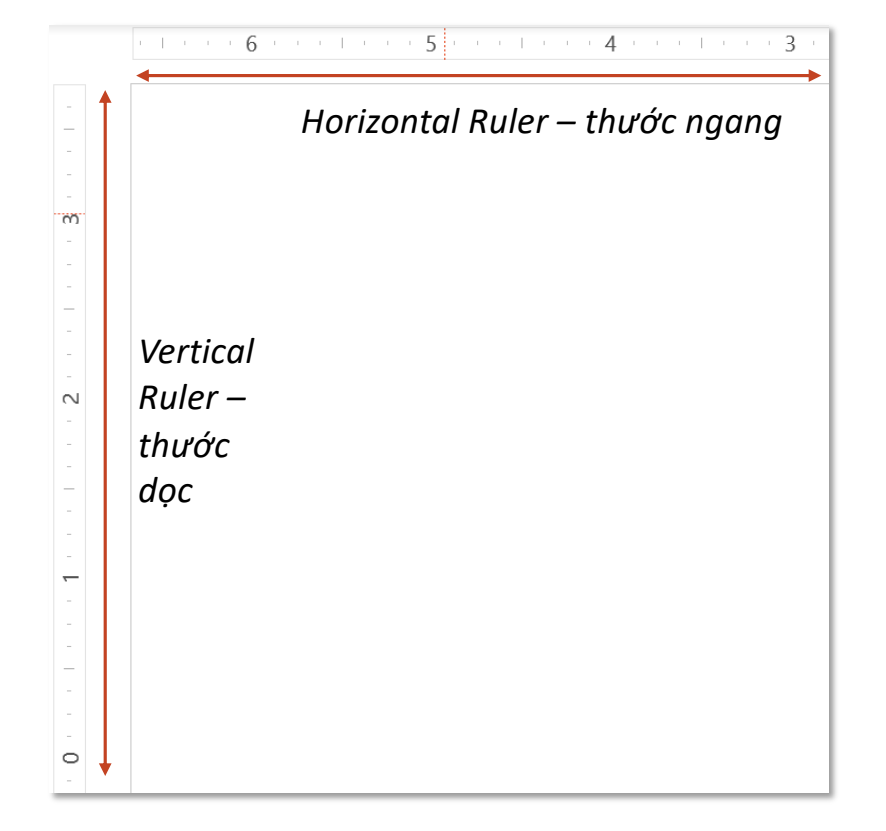

**Tab View – Group Show Gridlines** 

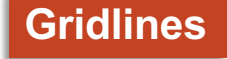

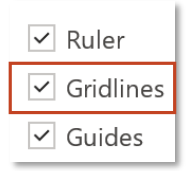

*Hiển thị những đường dọc và ngang cách đều nhau cắt nhau tạo thành các ô vuông giúp đo đạc và dịch chuyển đối tượng chuẩn xác hơn*

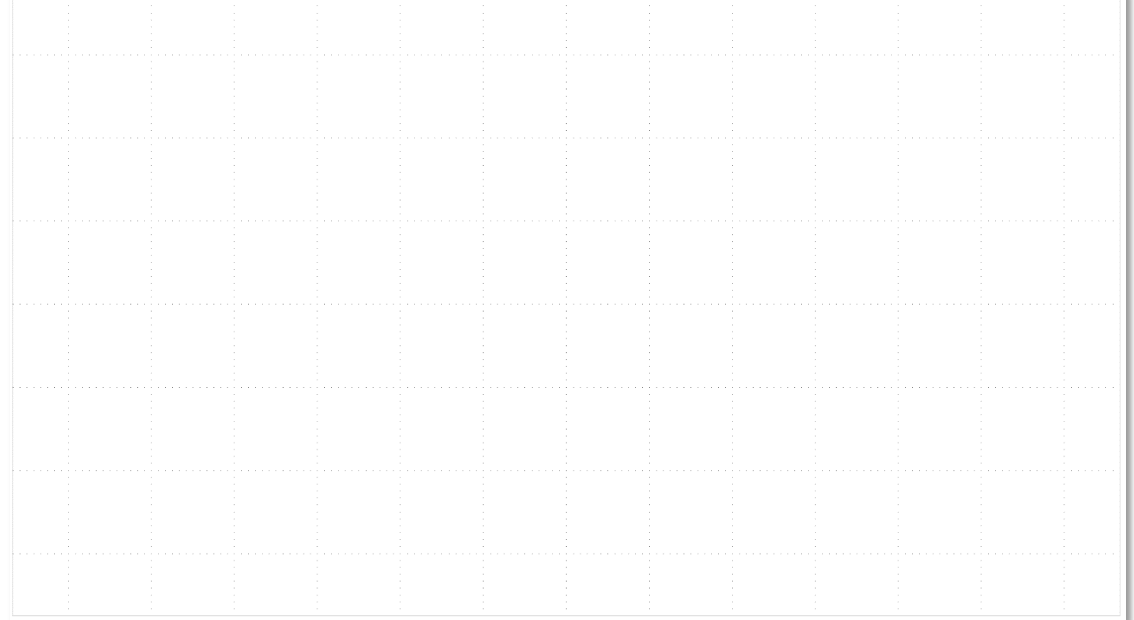

**Tab View – Group Show Guides** 

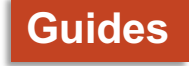

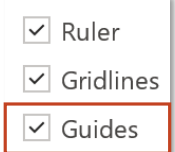

*Hiển thị 2 đường dọc và ngang giữa slide cắt slide thành 4 phần giúp đo đạc và dịch chuyển đối tượng chuẩn xác hơn*

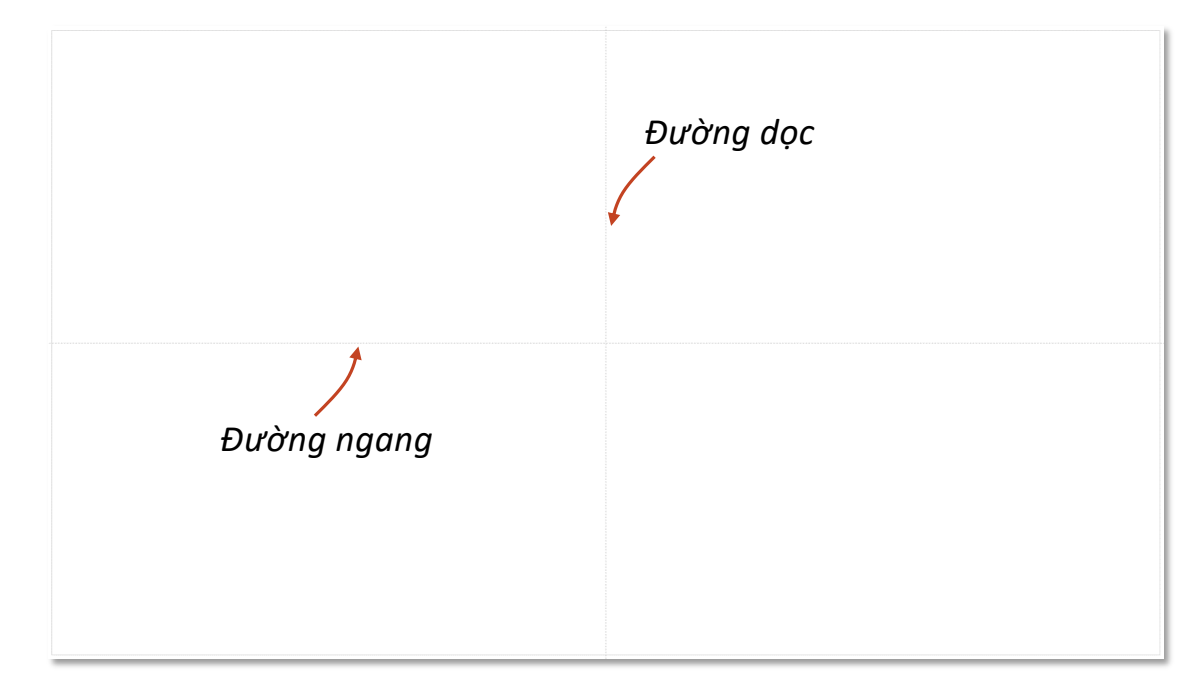

### **Tab View – Group Show Add Guide Lines**

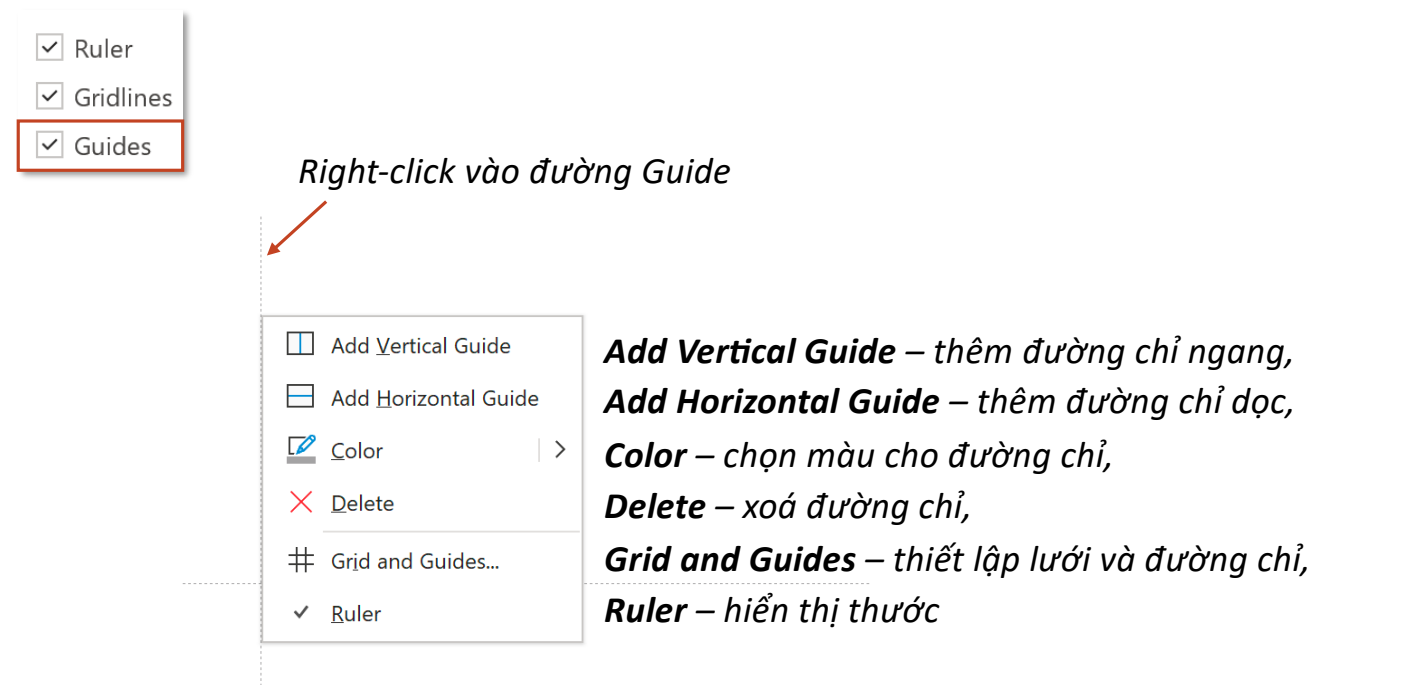

**Add Guide Lines** 

 $\times$ 

# Tab View - Group Show

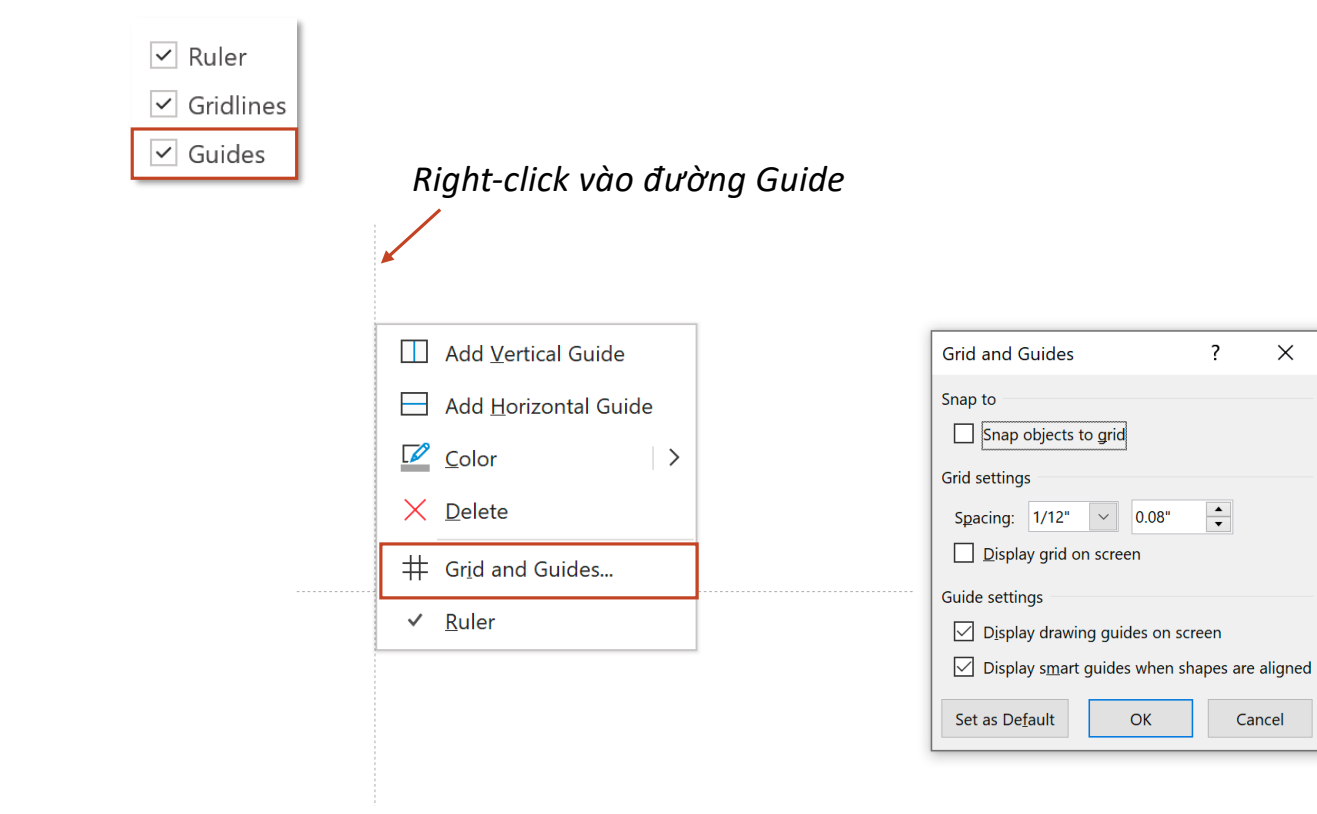

# **Tab View – Group Show Notes Pages**

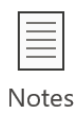

 $Q_{\!\scriptscriptstyle K}$ 

*Hiển thị vùng trống nằm ngang dưới slide để soạn ghi chú mỗi slide*

 $\infty$ Click to add notes

*Để cursor tại biên trên của Note cho đến khi xuất hiện ↕, kéo lên hoặc kéo xuống để mở rộng hoặc thu hẹp vùng soạn note*

#### *Cách in slide kèm Note*

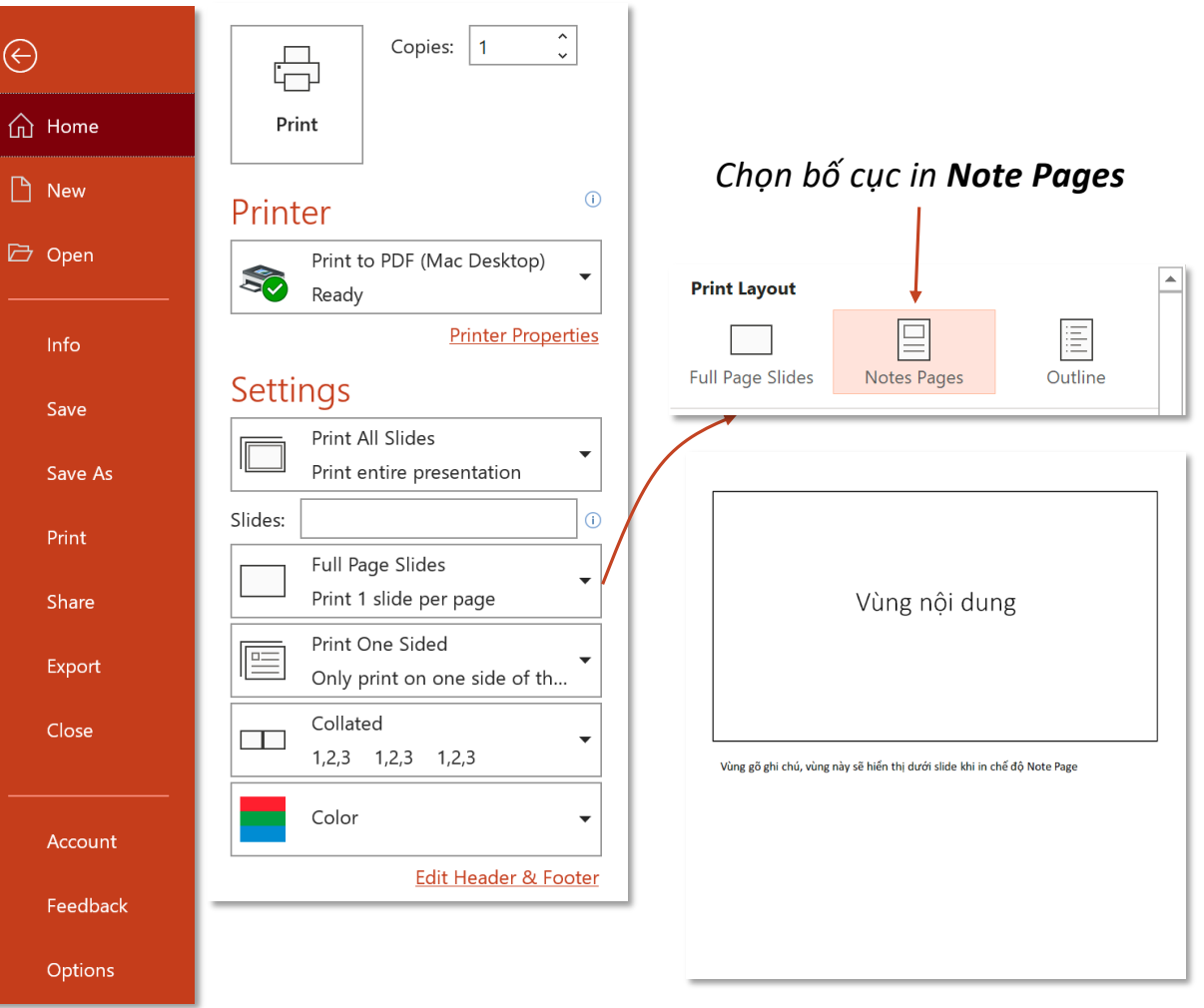

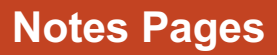